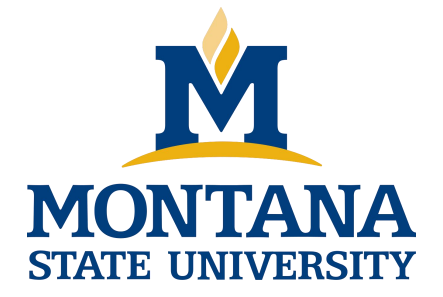

# Programming with C I

**Fangtian Zhong CSCI 112**

**Gianforte School of Computing Norm Asbjornson College of Engineering E-mail: fangtian.zhong@montana.edu 2024.02.02**

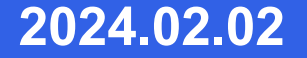

## **Objectives**

- **To learn how to use the relational, equality, and logical operators** to write expressions that are true or false.
- To learn how to write selection statements that choose between two alternatives in a program using the if statement.

## **Conditions**

## **an expression that is either false**

• represented by 0

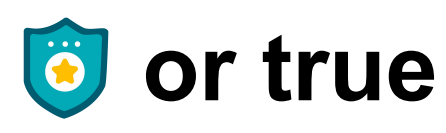

• usually represented by 1

rest heart rate  $> 75$ 

## **Relational and Equality Operators**

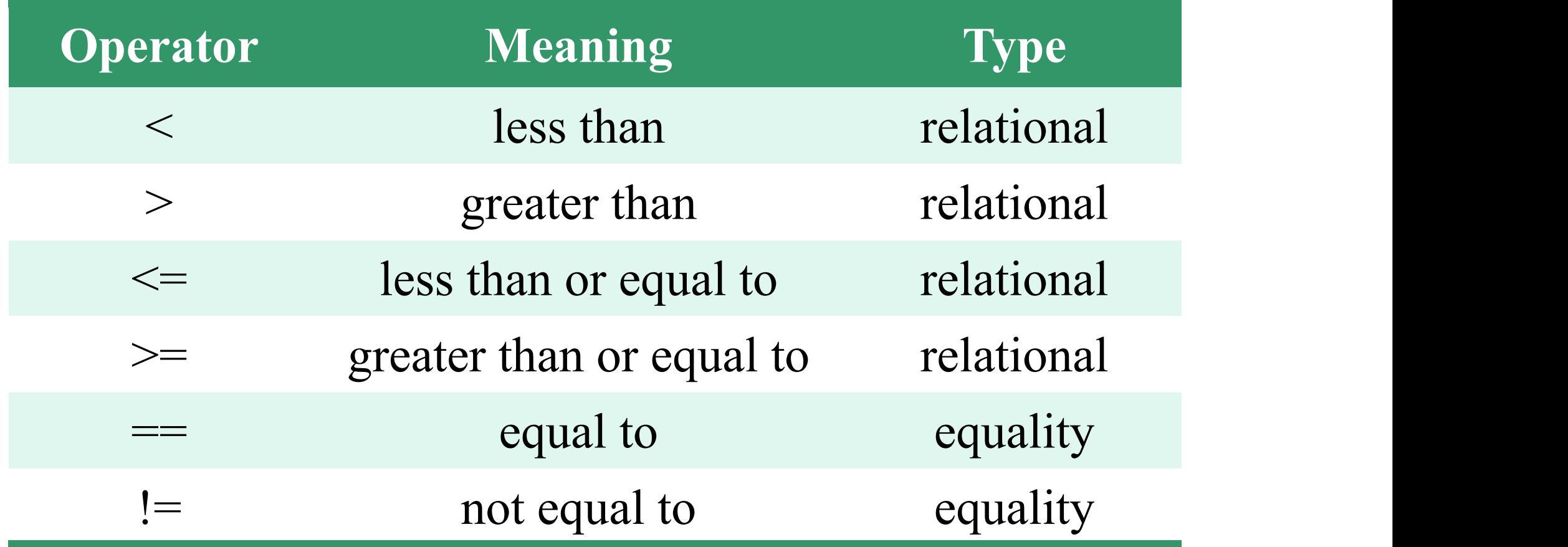

## **Logical Operators**

## **logical expressions**

- an expression that uses one or more of the logical operators
	- $\triangleright$  && (and)  $\triangleright$  || (or)  $\triangleright$  ! (not)

## **Logical Operators**

## **logical complement (negation)**

- the complement of a condition had the value 1 (true) when the condition's value is 0 (false)
- the complement of a condition has the value 0 (false) when the condition's value is nonzero (true)

$$
: (0 \le n \& \& n \le 100)
$$

### **Operator Precedence**

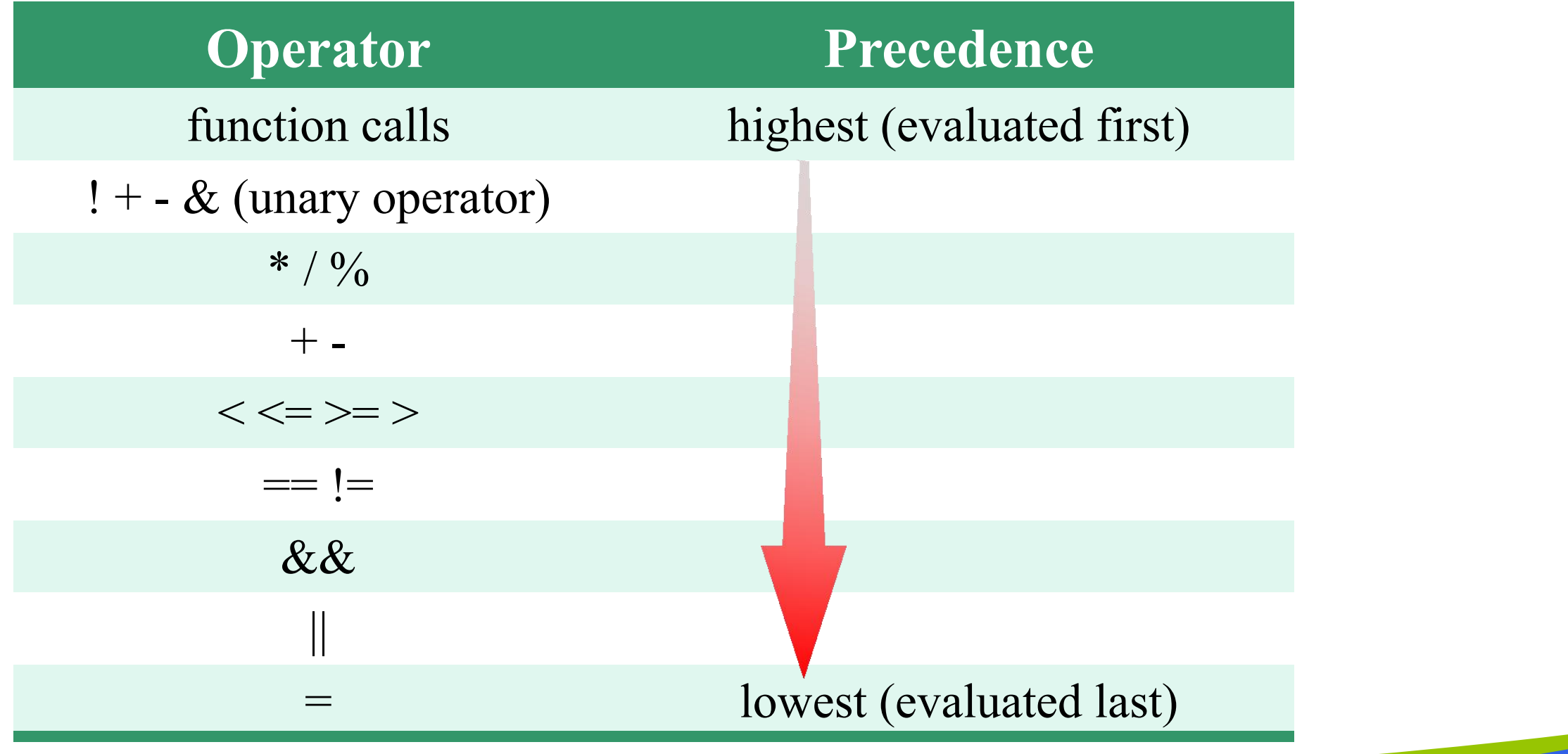

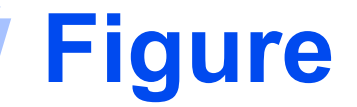

## **Range of True Values for min <= x && x <= max**

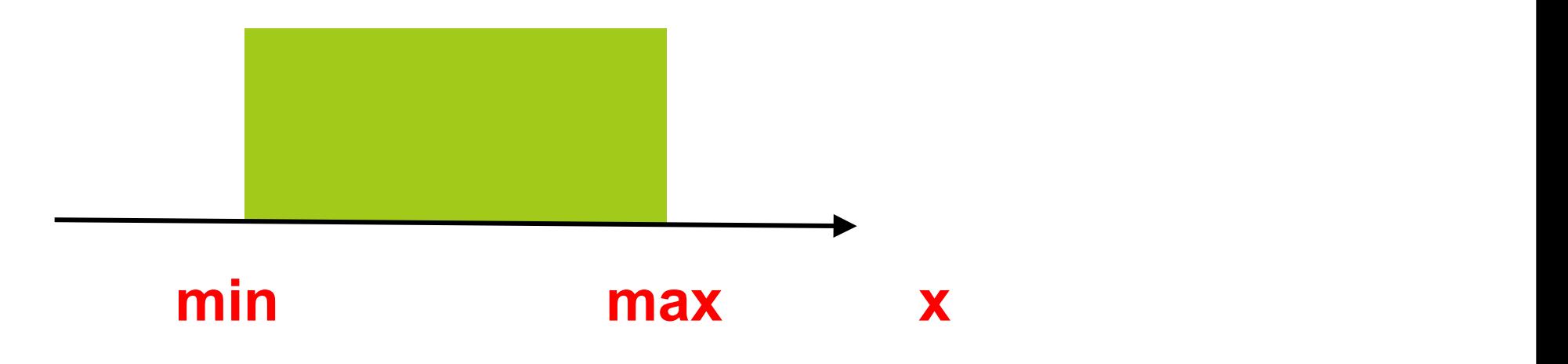

**8**

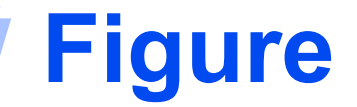

## **Range of True Values for z > x || x > y**

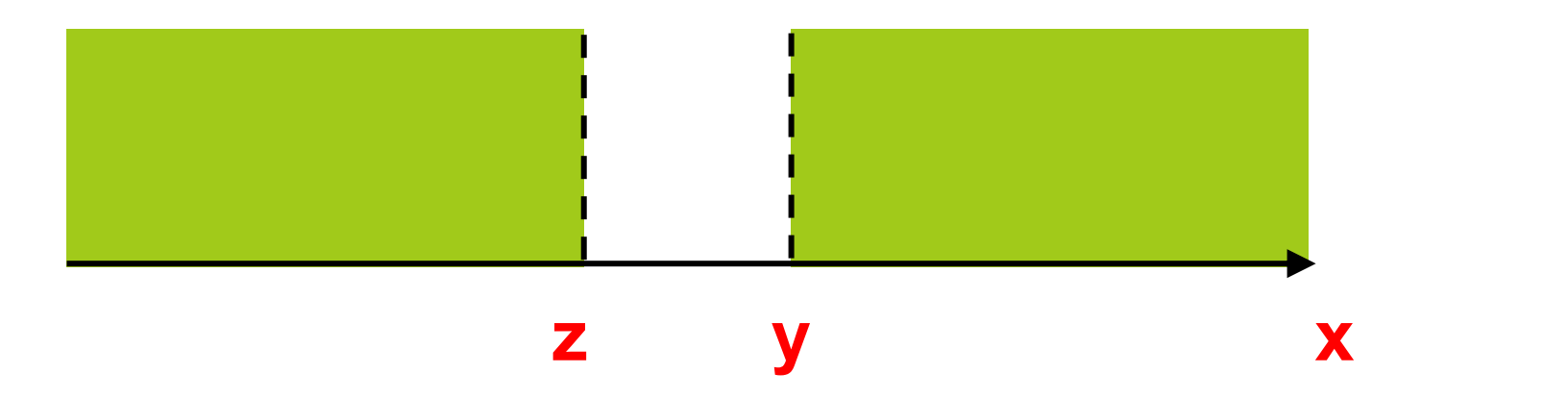

**9**

#### **Evaluation Tree and Step-by-Step Evaluation for !flag || (y + z >= x - z)**

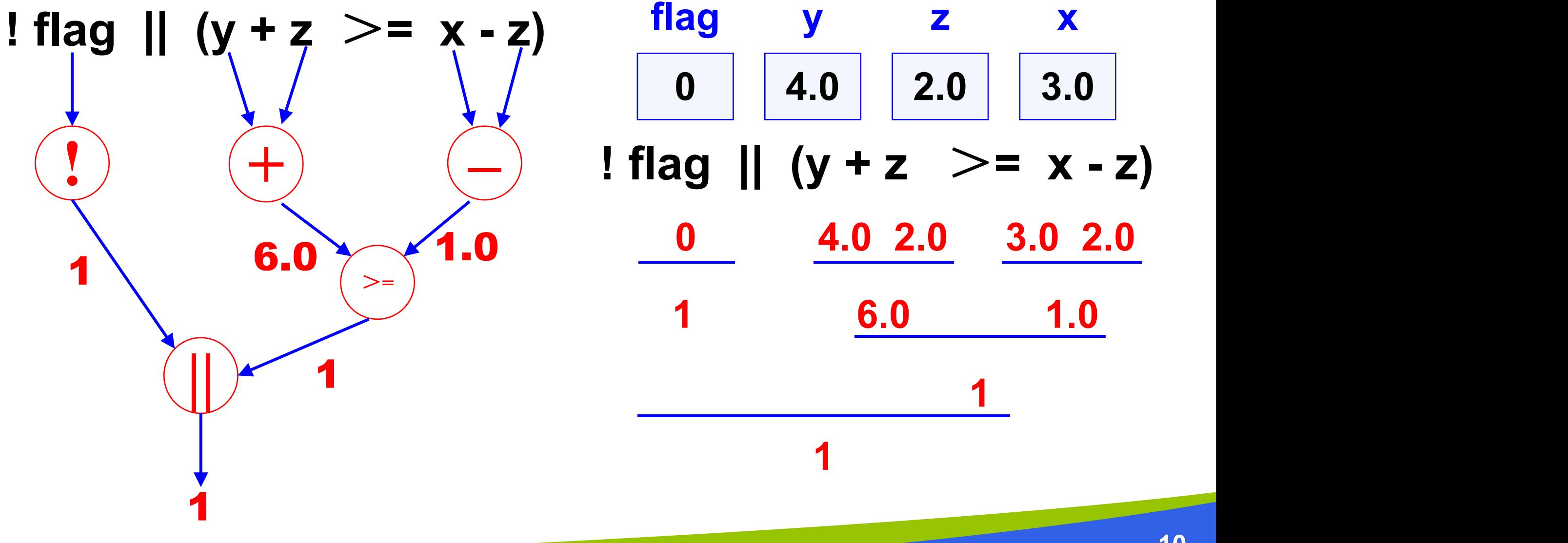

## **Short-Circuit Evaluation**

## **stopping evaluation of a logical expression as soon as its value can be determined**m

$$
(div := 0 & .\& .\& .\quad (num \%) div == 0))
$$

### **Comparing Characters**

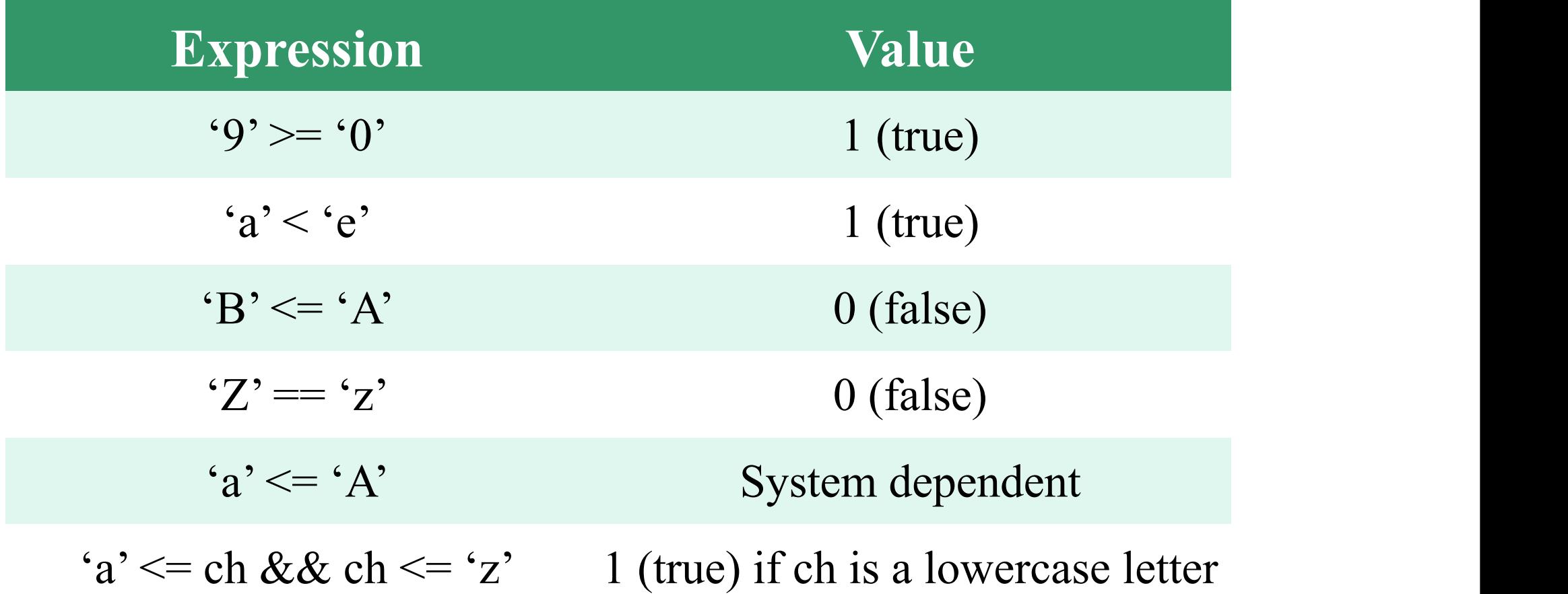

## **Control Structures**

### **selection control structure**

• a control structure that chooses among alternative program statements

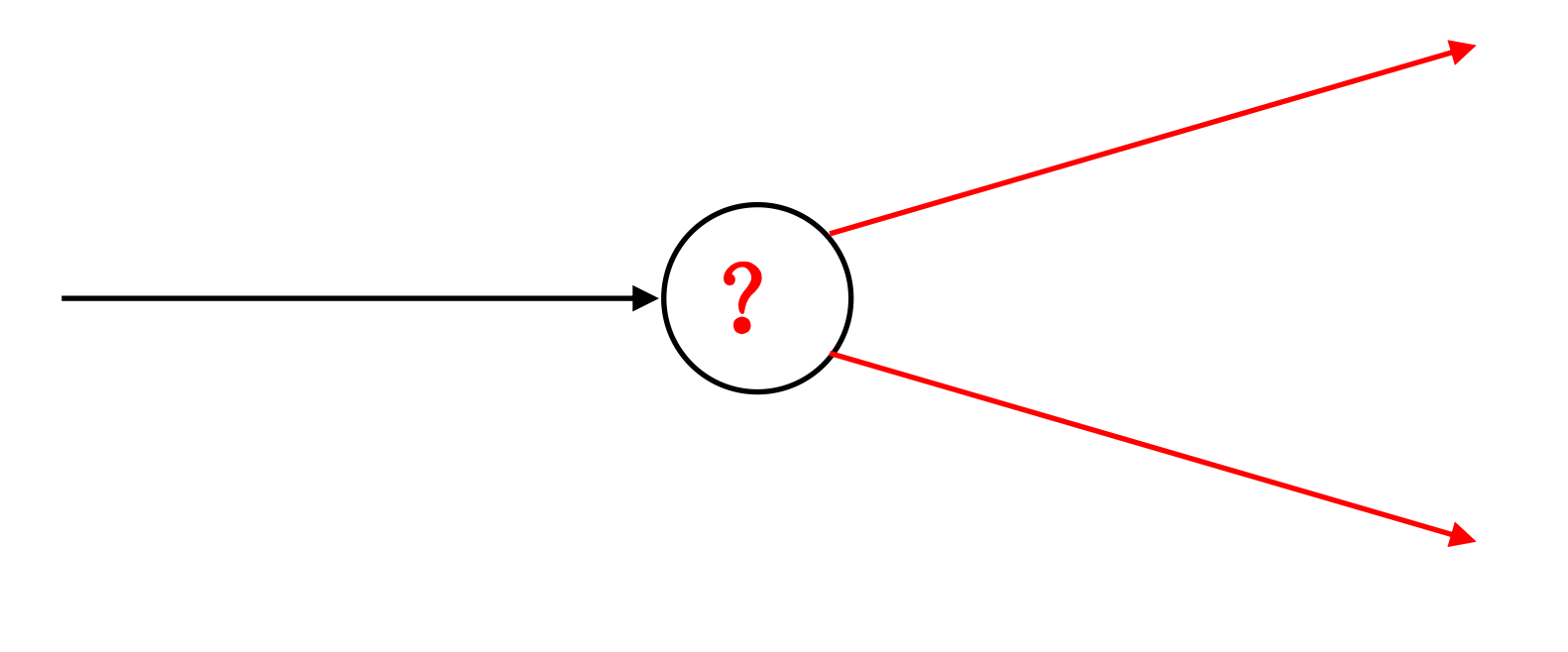

# The if-statement

# *making decisions*

#### **Figure Flowcharts of if Statements with (a) Two Alternatives and (b) One Alternative**

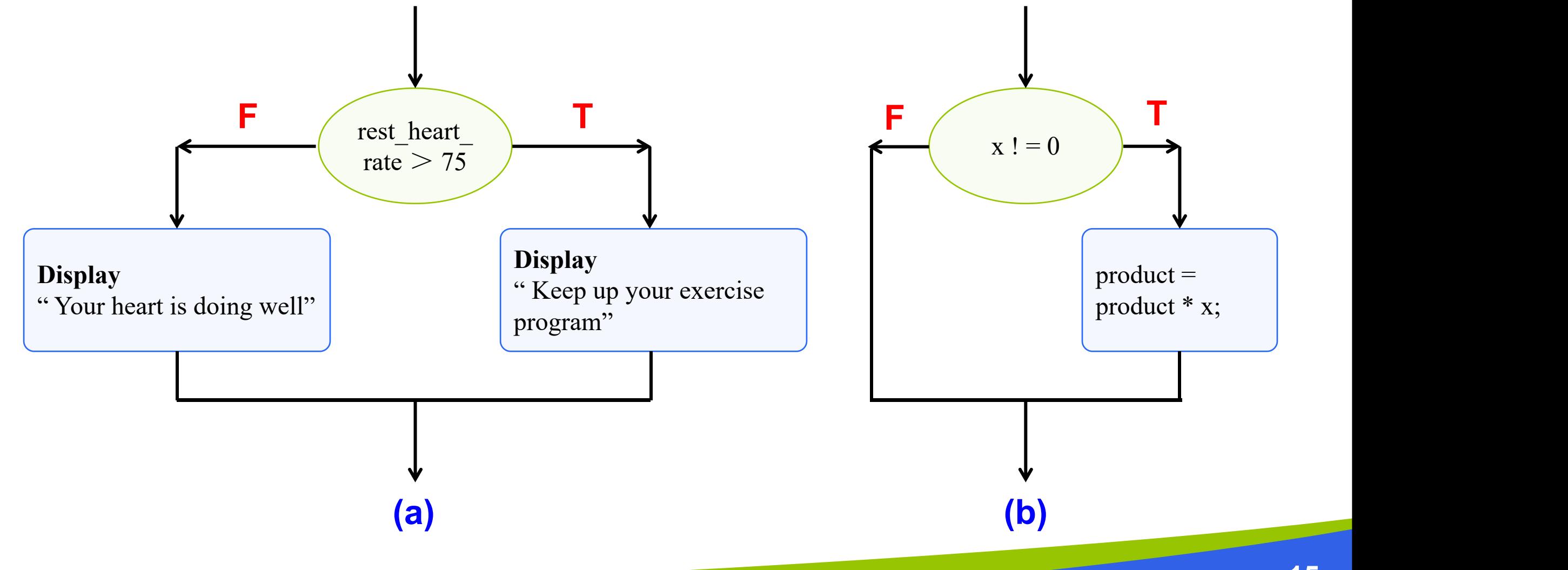

## **if-statement with one alternative**

**if (x != 0) product = product \* x;**

## **if-statement with two alternatives**

```
if (rest heart rate > 75)
     printf("Keep up your exercise program!\n");
else
     printf("Your heart is doing well!\n");
```
## **Figure Program Using an if statement for selection**

```
/*
* Displays message about heart rate.
\#include \leqstdio.h>int main(void)
\{int pulse;<br>
\frac{1}{2} interest heart rate;<br>
\frac{1}{2} interest heart rate;<br>
\frac{1}{2} interest heart rate;<br>
\frac{1}{2} interest heart rate for 1 minute *
                                    \frac{1}{\sqrt{2}} resting heart rate for 1 minute */
        /* Enter your resting pulse rate */
        printf("Take your resting pulse for 10 seconds. \langle n" \rangle;
        printf("Enter your pulse rate and press return>");
        scanf\hat{\alpha}%d", &pulse);
        /* Calculate resting heart rate for minute */
        rest heart rate = pulse * 6printf("Your resting heart rate is \%d.\n\infty", rest heart rate);
        /* Display message based on resting heart rate */
       if (rest heart rate > 56)
          printf("Keep up your exercise program!\n");
       else
          printf("Your heart is in excellent health!\n");
        return (0);
}
```
*(continued)*

### **Figure Program Using an if statement for selection**

**Sample Run 1**

Take your resting pulse for 10 seconds. Enter your pulse rate and press return > 12 Your resting heart rate is 72. Keep up your exercise program!

#### **Sample Run 2**

Take your resting pulse for 10 seconds. Enter your pulse rate and press return > 9 Your resting heart rate is 54. Your heart is in excellent health!

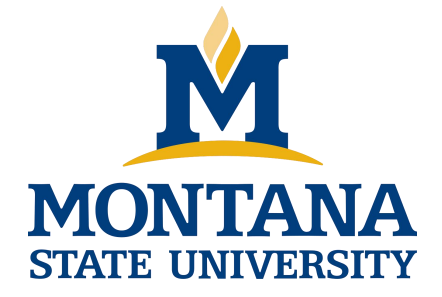

## THE END

**Fangtian Zhong CSCI 112**

> **Gianforte School of Computing Norm Asbjornson College of Engineering E-mail: fangtian.zhong@montana.edu**

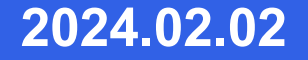